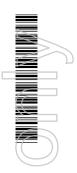

# Notice of extraordinary general meeting (EGM)

RungePincockMinarco Limited ACN 010 672 321

## Notice of extraordinary general meeting (EGM)

## RungePincockMinarco Limited ACN 010 672 321

Notice is given that an extraordinary general meeting (**EGM**) of RungePincockMinarco Limited ACN 010 672 321 (**Company**) will be held at:

| Location | BDO, Level 10, 12 Creek Street, Brisbane QLD 4000 |  |
|----------|---------------------------------------------------|--|
| Date     | Monday, 27 March 2017                             |  |
| Time     | 10:00 am (Brisbane time)                          |  |

## Special business

## Resolution 1 – Change of Company name to RPMGlobal Holdings Limited

To consider, and if in favour, to pass the following resolution as a **special** resolution pursuant to section 157(1) *Corporations Act 2001* (Cth):

1 'That, the Company change its name from "RungePincockMinarco Limited" to "RPMGlobal Holdings Limited", with effect from the date on which the Australian Securities & Investments Commission records the change of name in its records.'

Dated 22 February 2017

By order of the Board

#### James O'Neill

Company Secretary

#### Notes

- (a) A shareholder who is entitled to attend and cast a vote at the meeting is entitled to appoint a proxy.
- (b) The proxy need not be a shareholder of the Company. A shareholder who is entitled to cast two or more votes may appoint two proxies and may specify the proportion or number of votes each proxy is appointed to exercise.
- (c) If you wish to appoint a proxy and are entitled to do so, then complete and return the attached proxy form.
- (d) A corporation may elect to appoint a representative in accordance with the Corporations Act in which case the Company will require written proof of the representative's appointment which must be lodged with or presented to the Company before the meeting.
- (e) If you have any queries on how to cast your votes then please call or email James O'Neill, Company Secretary of the Company on +617 3100 7200 or <a href="mailto:companysecretary@rpmglobal.com">companysecretary@rpmglobal.com</a> during business hours.

#### Voting by proxy

If you wish to appoint a proxy, to be effective, proxy forms must be received by the Company at its registered office or received by the share registry, no later than 10.00am (Brisbane time) on Saturday, 25 March 2017 (48 hours prior to the commencement of the meeting):

#### By Post

Computershare Investor Services Pty Limited GPO Box 242
Melbourne Vic 3001 Australia

#### By Fax

Within Australia 1800 783 447 Outside Australia +61 3 9473 2555

#### Onlin

Alternatively, you can submit your proxy online at <a href="www.investorvote.com.au">www.investorvote.com.au</a> and quote the 6 digit control number found on the front of your proxy form. Intermediary Online subscribers (Custodians) can lodge a proxy online by visiting <a href="www.intermediaryonline.com">www.intermediaryonline.com</a>.

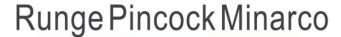

## **Explanatory Memorandum**

## RungePincockMinarco Limited ACN 010 672 321 (RPM or Company)

This Explanatory Memorandum accompanies the Notice of extraordinary general meeting (**EGM**) of the Company (**Notice**) to be held at **10.00 am** (Brisbane Time) on **Monday**, **27 March 2017**.

The Explanatory Memorandum has been prepared to assist shareholders in determining how to vote on the resolutions set out in the Notice and is intended to be read in conjunction with the Notice.

## Special business

## Resolution 1 - Change of Company name to RPMGlobal Holdings Limited

- 1 The Company is proposing to change its name to "RPMGlobal Holdings Limited".
- 2 Since the Company introduced "RungePincockMinarco" to the market on 3 December 2012, the Company has been commonly referred to as "RPM" and "RPMGlobal".
- The Directors consider RPMGlobal Holdings better reflects the Company's current and future business activities and strategy and encompassing the RPM Software, RPM Advisory and GeoGAS businesses.
- The name 'RPMGlobal Holdings Limited' has been reserved and is available for the Company to adopt. If this resolution is approved the change of name will take effect when ASIC alters the details of the Company on its records.
- Section 157 of the Corporations Act 2001 provides that to effect a name change the Company needs to obtain shareholder approval as a special resolution. A special resolution requires 75% of eligible shareholders to vote in favour of the resolution.

### **Directors' recommendation**

The directors unanimously recommend you vote in favour of this resolution.

# Runge Pincock Minarco

ABN 17 010 672 321

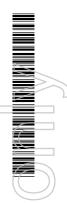

RUI MR SAM SAMPLE **FLAT 123** 123 SAMPLE STREET THE SAMPLE HILL SAMPLE ESTATE SAMPLEVILLE VIC 3030

## Lodge your vote:

Online:

www.investorvote.com.au

By Mail:

Computershare Investor Services Pty Limited GPO Box 242 Melbourne Victoria 3001 Australia

Alternatively you can fax your form to (within Australia) 1800 783 447 (outside Australia) +61 3 9473 2555

For Intermediary Online subscribers only (custodians) www.intermediaryonline.com

For all enquiries call:

(within Australia) 1300 850 505 (outside Australia) +61 3 9415 4000

## Proxy Form

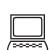

## Vote and view the notice of meeting online

- •Go to www.investorvote.com.au or scan the QR Code with your mobile device.
- Follow the instructions on the secure website to vote.

## Your access information that you will need to vote:

Control Number: 999999 SRN/HIN: 19999999999

PLEASE NOTE: For security reasons it is important that you keep your SRN/HIN confidential.

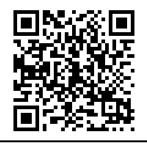

XX

Greenhouse

0

printed

★ For your vote to be effective it must be received by 10:00 am (Brisbane time) Saturday, 25 March 2017

## How to Vote on Items of Business

All your securities will be voted in accordance with your directions.

## Appointment of Proxy

Voting 100% of your holding: Direct your proxy how to vote by marking one of the boxes opposite each item of business. If you do not mark a box your proxy may vote or abstain as they choose (to the extent permitted by law). If you mark more than one box on an item your vote will be invalid on that item.

Voting a portion of your holding: Indicate a portion of your voting rights by inserting the percentage or number of securities you wish to vote in the For, Against or Abstain box or boxes. The sum of the votes cast must not exceed your voting entitlement or 100%

Appointing a second proxy: You are entitled to appoint up to two proxies to attend the meeting and vote on a poll. If you appoint two proxies you must specify the percentage of votes or number of securities for each proxy, otherwise each proxy may exercise half of the votes. When appointing a second proxy write both names and the percentage of votes or number of securities for each in Step 1 overleaf.

A proxy need not be a securityholder of the Company.

## Signing Instructions for Postal Forms

Individual: Where the holding is in one name, the securityholder must sign.

Joint Holding: Where the holding is in more than one name, all of the securityholders should sign.

Power of Attorney: If you have not already lodged the Power of Attorney with the registry, please attach a certified photocopy of the Power of Attorney to this form when you return it.

Companies: Where the company has a Sole Director who is also the Sole Company Secretary, this form must be signed by that person. If the company (pursuant to section 204A of the Corporations Act 2001) does not have a Company Secretary, a Sole Director can also sign alone. Otherwise this form must be signed by a Director jointly with either another Director or a Company Secretary. Please sign in the appropriate place to indicate the office held. Delete titles as applicable.

#### Attending the Meeting

Bring this form to assist registration. If a representative of a corporate securityholder or proxy is to attend the meeting you will need to provide the appropriate "Certificate of Appointment of Corporate Representative" prior to admission. A form of the certificate may be obtained from Computershare or online at www.investorcentre.com under the help tab, "Printable Forms".

Comments & Questions: If you have any comments or questions for the company, please write them on a separate sheet of paper and return with this form.

GO ONLINE TO VOTE, or turn over to complete the form

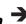

|   | Change of address. If incorrect,     |
|---|--------------------------------------|
| _ | mark this box and make the           |
|   | correction in the space to the left. |
|   | Securityholders sponsored by a       |
|   | broker (reference number             |
|   | commences with 'X') should advise    |
|   | vour broker of any shanges           |

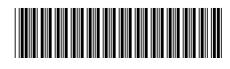

I 999999999

| Proxy Form                                                                                                    |                                                                  | Please mark                                                     | to indicate                                                                                                    | your direction                         |  |
|----------------------------------------------------------------------------------------------------|------------------------------------------------------------------|-----------------------------------------------------------------|----------------------------------------------------------------------------------------------------|----------------------------------------|--|
| Appoint a Proxy to Vo                                                                                                    | te on Your Behalf                                                |                                                                 |                                                                                                    | XX                                     |  |
| I/We being a member/s of RungePinc                                                                                                    | ockMinarco Limited herel                                         | by appoint                                                      |                                                                                                    |                                        |  |
| the Chairman of the Meeting OR                                                                                                    |                                                                  |                                                                 | PLEASE NOTE: Leave this box blank if you have selected the Chairman of the Meeting. Do not insert your own name(s) |                                        |  |
| or failing the individual or body corporate nar<br>to act generally at the Meeting on my/our bel<br>to the extent permitted by law, as the proxy s<br>BDO, Level 10, 12 Creek Street, Brisbane,<br>postponement of that Meeting. | half and to vote in accordance sees fit) at the Extraordinary Ge | with the following directior<br>eneral Meeting of <b>RungeP</b> | ns (or if no directions he incockMinarco Limit                                                                     | ave been given, ar<br>ed to be held at |  |
| ltems of Business 🕮                                                                                                    | PLEASE NOTE: If you mark the behalf on a show of hands or a p    |                                                                 |                                                                                                    |                                        |  |
| Special Business                                                                                                    |                                                                  |                                                                 | €o <sub>t</sub>                                                                                                    | Against Abstain                        |  |
| 1 Change of Company name to RPMGlobal I                                                                                                    | Holdings Limited                                                 |                                                                 |                                                                                                    |                                        |  |
|                                                                                                    |                                                                  |                                                                 |                                                                                                    |                                        |  |
|                                                                                                    |                                                                  |                                                                 |                                                                                                    |                                        |  |
|                                                                                                    |                                                                  |                                                                 |                                                                                                    |                                        |  |
|                                                                                                    |                                                                  |                                                                 |                                                                                                    |                                        |  |
|                                                                                                    |                                                                  |                                                                 |                                                                                                    |                                        |  |
|                                                                                                    |                                                                  |                                                                 |                                                                                                    |                                        |  |
|                                                                                                    |                                                                  |                                                                 |                                                                                                    |                                        |  |
|                                                                                                    |                                                                  |                                                                 |                                                                                                    |                                        |  |
|                                                                                                    |                                                                  |                                                                 |                                                                                                    |                                        |  |
|                                                                                                    |                                                                  |                                                                 |                                                                                                    |                                        |  |
|                                                                                                    |                                                                  |                                                                 |                                                                                                    |                                        |  |
|                                                                                                    |                                                                  |                                                                 |                                                                                                    |                                        |  |
|                                                                                                    |                                                                  |                                                                 |                                                                                                    |                                        |  |
|                                                                                                    |                                                                  |                                                                 |                                                                                                    |                                        |  |
|                                                                                                    |                                                                  |                                                                 | ircumstances, the Chairm                                                                                           | an of the Meeting ma                   |  |
| The Chairman of the Meeting intends to vote undire change his/her voting intention on any resolution in                                                                                                    |                                                                  | nt wiii be made.                                                |                                                                                                    |                                        |  |
| change his/her voting intention on any resolution, in                                                                                                    |                                                                  | est he completed                                                |                                                                                                    |                                        |  |
| change his/her voting intention on any resolution, in                                                                                                    |                                                                  |                                                                 | rityholder 3                                                                                                    |                                        |  |
| change his/her voting intention on any resolution, in Signature of Securityh                                                                                                    | holder(s) This section mu                                        |                                                                 | rityholder 3                                                                                                    |                                        |  |
| change his/her voting intention on any resolution, in Signature of Securityh                                                                                                    | holder(s) This section mu                                        | Secu                                                            | rityholder 3<br>ctor/Company Secretary                                                                             |                                        |  |